## Module trees.py

## 1 Introduction

Just like the Python list and the Python dictionary provide ways of storing, accessing, and modifying data, a tree can be viewed as a way of storing, accessing, and modifying data. Because Python does not have built-in support for trees, I have supplied a module for use in the course.

This document provides background on the types of trees supported by the module as well as specifics of the methods and functions provided. The module is not intended to cover all kinds of trees nor to provide all possible methods and functions. Details of the implementations of the methods and functions are not discussed here; to learn more about such implementations, consider taking CS 234.

At times you may be writing pseudocode that uses tree operations. To use a tree method, simply translate from dot notation, put the name in all capital letters, and capitalize the first letter in each variable name. For example, instead of tree.set node colour(one, new), write SET\_NODE\_COLOUR(Tree, One, New).

## 2 Tree basics

A tree can be viewed as a special type of graph that contains no cycles (see the document on graphs.py for more details on graphs); we will use the term *edge* as is used for graphs, but substitute the term *node* for the term *vertex*. Thus, a *path* in a tree is a sequence of nodes such that there is an edge between each consecutive pair of nodes in the sequence.

In this module, we limit our attention to *rooted trees*, in which each tree has a node specified as the root. In a rooted tree, we can view each edge as connecting a node closer to the root (the parent) to a node farther from the root (the *child*). Nodes with the same parent are *siblings*.

We distinguish between nodes that each have at least one child *(internal nodes)* and nodes without children *(leaves)*.

In a *binary tree*, each node can have at most two children, consisting of at most one *left child* and at most one *right child*. One can also distinguish between trees being ordered (where there is an order imposed on the children of each node) or unordered (where there is no such order). This module supports only unordered trees.

In the course material, we will consider both rooted and unrooted trees, and possibly both unordered and ordered trees.

# 3 Module trees.py

#### 3.1 Objects

The tree module makes use of two different types of objects: Vertex (from graphs.py) and Tree. In the trees used in the course, each Vertex object has an ID, a weight, and a colour, where the weight is an integer and the other attributes are strings; the default values of the weight and colour are 0 and "white". The ID of each Vertex must be unique. Note: Even though the object being used is Vertex (so the same objects can be used in graphs), we will refer to what they support as nodes, to be consistent with tree terminology. Because each node in the tree, except the root, has a unique parent, we can associate the edge between a child and its parent with the child node. An edge can have a weight and a colour; default values are 0 and "white", respectively.

#### 3.2 Creating a tree from a file

The module trees.py contains three functions that can be used to form an object of type Tree from a file; make simple tree uses default values for weights and colours of all nodes and edges, make tree allows the user to specify values of weights and colours for nodes, and make full tree allows the user to specify values for weights and colours for both nodes and edges. Each of the functions consumes a string (the name of a file) and produces an object of type Tree.

For make simple tree, a file containing tree data should contain the following information, in this order:

- the number of nodes in the tree (on one line),
- ID, number of children, IDs of children (one line per node, even if there are no children, with the total number of values on a line being the number of children plus two)

For make tree, a file containing tree data should contain the following information, in this order:

- the number of nodes in the tree (on one line),
- ID, weight, colour, number of children, IDs of children (one line per node, even if there are no children, with the total number of values on a line being the number of children plus four)

For make full tree, a file containing tree data should contain the following information, in this order:

- the number of nodes in the tree (on one line),
- ID, weight, colour, weight of edge to parent (dummy value for root), colour of edge to parent (dummy value for root), number of children, IDs of children (one line per node, even if there are no children, with the total number of values on a line being the number of children plus six)

On the course website you can find examples of text files for use with the functions; the file sampletree1.txt is designed to be used with make\_simple\_tree, the file sampletree2.txt is designed to be used with make tree, and the file sampletree3.txt is designed to be used for make full tree. In addition, sampletree4.txt can be used with make tree.

### 3.3 Methods

The table below lists the methods that can be used on objects of the class Tree. Pay close attention to the types consumed and produced by each method; sometimes you will be handling objects and sometimes you will be handling string IDs. In all the methods that use them, one and two are both IDs of nodes in the tree tree. The file treeuse.py gives an example of the methods being used.

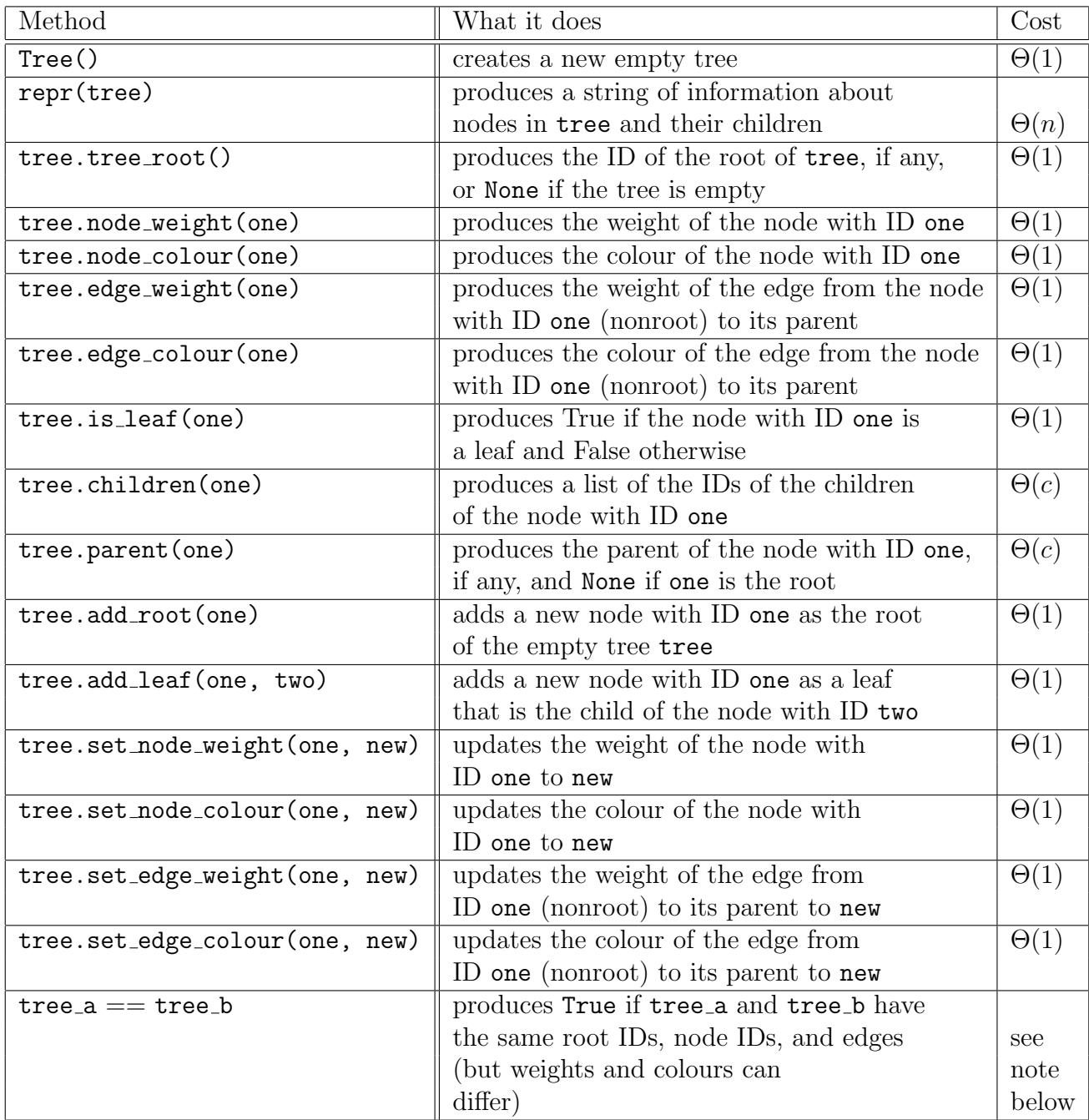

Due to the way that a tree is implemented, a list produced by a method may not have the items appear in a predictable order. Please see information on the module equiv.py for functions to use in such situations.

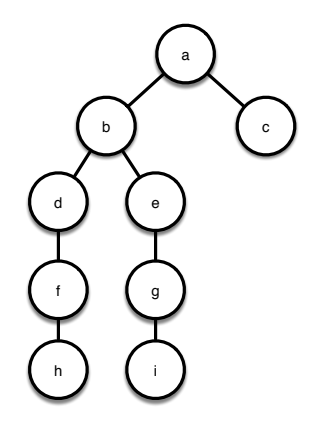

Figure 1: Sample tree 1

You need to ensure that IDs are distinct for all nodes; the code will not check for you.

Because the module is designed to allow you to implement code with trees without considering the details of how the tree is implemented, the worst-case costs listed in the table are not intended to reflect the actual costs of this particular implementation. When writing an algorithm for trees, one often chooses among various options with differing costs for operations. The costs listed here are not the best possible, but a reasonable choice that you can use for analysis. Here we use  $n$  to denote the number of nodes in tree and  $c$  to denote the number of children of node one; note that  $c \in O(n)$ .

For your convenience, the module also allows you to check for equality of trees (use this only for tests, please), where root IDs, node IDs, and edges much match but weights and colours can differ.

### 4 Using the module to write code

The module uses the modules graphs.py and equiv.py, so make sure that you have downloaded both before using trees.py.

#### 4.1 Copying trees

If you wish to make a copy of a tree, import the copy module and use copy.deepcopy.

### 5 Sample trees

Sample trees have been provided for you in the files sampletree1.txt, sampletree2.txt, sampletree3.txt, and sampletree4.txt. For your convenience, they have been illustrated here. Code that you write for assignments should work for any tree, not just the samples provided. The nodes in the illustrations are labeled with the node IDs and, if differing from the defaults, weights and colours, in that order; similarly, edges are labeled with weights and colours, in that order.

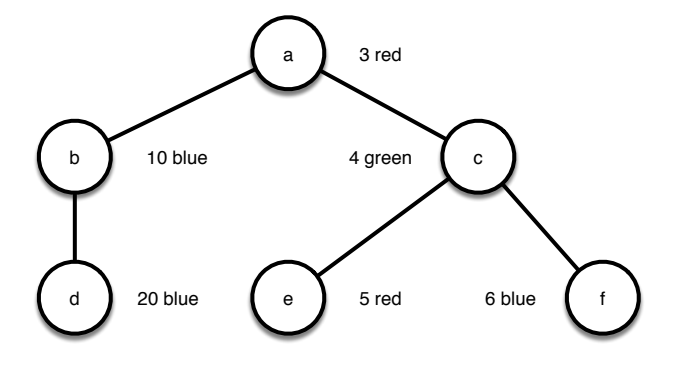

Figure 2: Sample tree 2

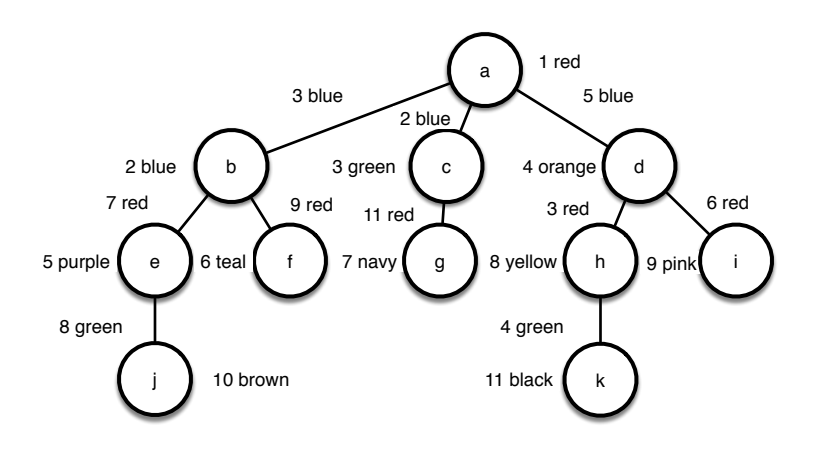

Figure 3: Sample tree 3

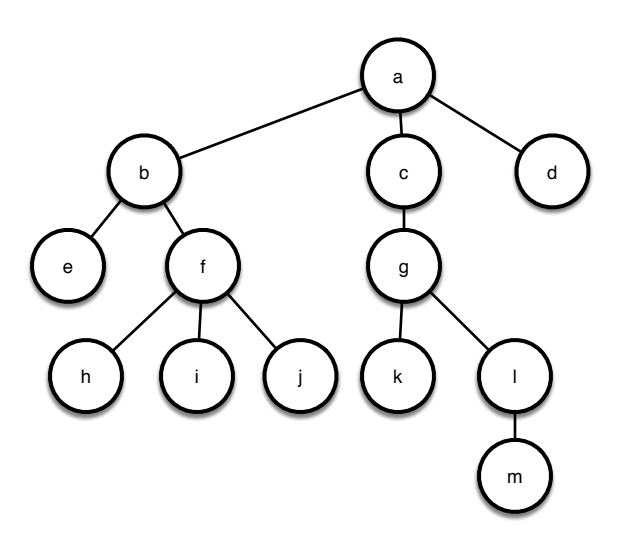

Figure 4: Sample tree 4